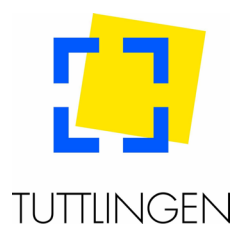

## **Anleitung digitaler Bauantrag**

Sie können Ihren Antrag (Bauantrag, Bauantrag im vereinfachten Verfahren, Antrag auf Befreiung, Kenntnisgabeverfahren, Bauvoranfrage) auch in digitaler Form einreichen. Wir bitten Sie jedoch darum, dabei Folgendes zu beachten:

1. Der Antrag ist mit allen Planunterlagen und sonstigen Anlagen in eine PDF bzw. PDF/A-Datei (archivierbare PDF) zu bündeln. Dabei ist die folgende Reihenfolge bez. der einzelnen Unterlagen zwingend einzuhalten (sofern die Unterlagen für das jeweilige Vorhaben erforderlich sind):

- 1. Antrag auf Genehmigung
- 2. Baubeschreibung
- 3. Stellplatzberechnung
- 4. Anträge auf Befreiungen und Abweichungen
- 5. Angaben zu Feuerungsanlagen
- 6. Angaben zu gewerblichen Anlagen
- 7. Bauleiterbestellung
- 8. Schriftlicher Teil Lageplan
- 9. Zeichnerischer Teil Lageplan
- 10.Abstandsflächenplan
- 11.Grundrisse (UG, EG OG usw.)
- 12.Schnitte
- 13.Ansichten
- 14.Außen- und Grüngestaltungsplan
- 15.Nachweise zur Photovoltaikpflicht
- 16.Unterlagen der Gebäude und Grundstücksentwässerung
- 17.Berechnungen Wohnfläche usw.
- 18.Abfallverwertungskonzept
- 19.Brandschutznachweis
- 20.Schallschutzgutachten
- 21.Nachweis Wärmepumpen nach TA-Lärm
- 22.Geologisches Gutachten
- 23.Naturschutzrechtliche Eingriffs-und Ausgleichsbilanz
- 24.Weitere Gutachten
- 25.Statistischer Erhebungsbogen
- 26.Sonstiges

Die Unterlagen sind ausschließlich im Format PDF oder PDF/A nach ISO 19005-1 einzureichen. Layer (z.B.: bei Planunterlagen) sind bei der Erzeugung auf eine Ebene zusammenzufassen. Innerhalb der PDF-Dateien dürfen keine weiteren Notizen, Kommentare und Dateianhänge enthalten sein. Die Bearbeitungsrechte der PDF-Dateien dürfen nicht eingeschränkt oder passwortgeschützt sein. Die Formate müssen der DIN Reihe A (z.B. DIN A4 A3 A2 usw.) entsprechen.

Sollen oder müssen einzelne Bestandteile des Antrags geändert oder ergänzt werden, ist der Antrag komplett in der geänderten oder ergänzten Form neu einzureichen.

2. Die PDF-Datei darf dabei **nicht** mit einem Kennwort gesichert werden.

3. Aufgrund der Dateigrößen bitten wir Sie, den Antrag über folgendes Portal an uns zu senden:

1. **Cryptshare** (Besuchen Sie die URL [https://cs.tuttlingen.de](https://cs.tuttlingen.de/) und klicken Sie "bereitstellen". Nun können Sie Ihre Kontaktdaten angeben, und anschließend Ihren Antrag an die Adresse **[bauordnung@tuttlingen.de](mailto:bauordnung@tuttlingen.de)** senden. Es sind Dateigrößen bis 20 GB möglich.)

Der Datenschutz liegt bis zum Eingang des Antrags bei der Baurechtsbehörde im Verantwortungsbereich des Antragstellers.

4. Bitte füllen Sie **das Formular** "**Einverständniserklärung gem. § 5 Abs. 5 S. 1 des Landesverwaltungszustellungsgesetzes"** aus und senden Sie es uns zusammen mit Ihrem Antrag zu. Das Formular finden Sie auf der Website der Stadt Tuttlingen unter *Rathaus Bürgerservice Formulare*. Die Einverständniserklärung ist erforderlich, um den zukünftigen Schriftverkehr digital führen zu können. Auch die Entscheidung über Ihren Antrag erhalten Sie dann ausschließlich digital. Wir bitten um Ihr Verständnis, dass wir keine Entscheidungen in Papierfertigung erteilen können, wenn Sie Ihren Antrag ausschließlich digital einreichen, bzw. uns nur eine Papierfertigung zukommen lassen.

5. Sobald eine Entscheidung über Ihren Antrag gefällt wird, stellen wir Ihnen diese über das Portal "WebBGV" zum Download zur Verfügung. Hierrüber werden Sie per E-Mail benachrichtigt. Mit dieser Benachrichtigung erhalten Sie auch eine Anleitung über die Anmeldung im Portal "WebBGV", sowie Ihr Passwort. Ihren Anmeldenamen erhalten Sie bereits mit der Eingangsbestätigung, welche ihnen zugeschickt wird, sobald Ihr Antrag vollständig ist.

Zusammen mit dem Schreiben, welches das Passwort enthält, mit dem Sie auf die Entscheidung zugreifen können, erhalten Sie ein Empfangsbekenntnis. Dieses ist zwingend unmittelbar nach Abruf der Entscheidung zu unterzeichnen und an uns zurückzusenden.

Ihr Bauordnungsteam der Stadt Tuttlingen